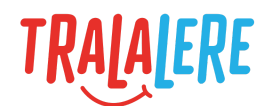

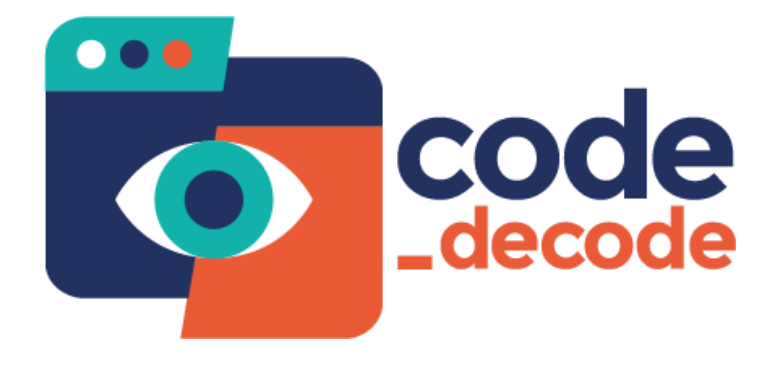

# **Fiche d'accompagnement**

**Parcours : Internet, comment ça marche ?**

**Niveaux** : cycles 3 et 4 **Âges** : 9 à 14 ans

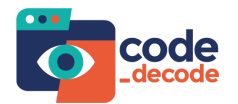

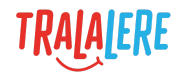

# **Sommaire**

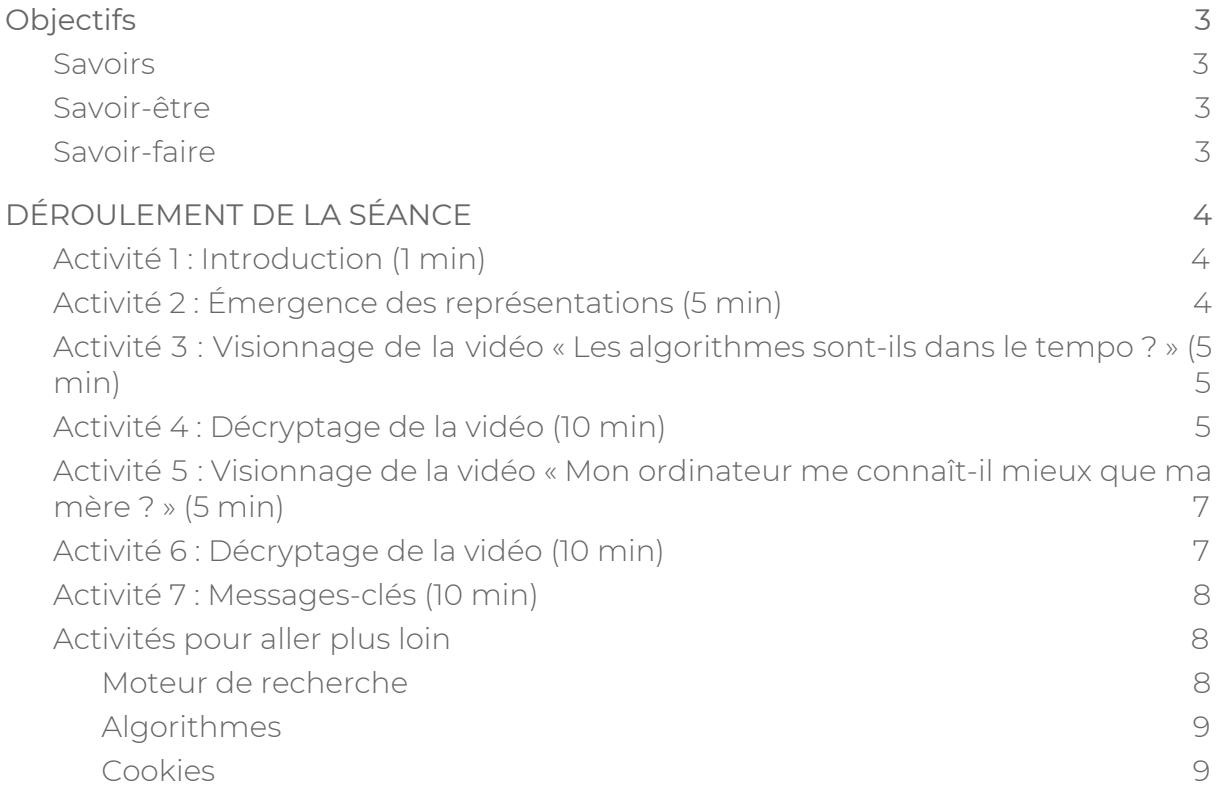

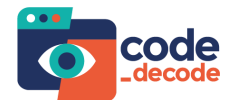

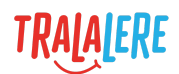

## <span id="page-2-0"></span>**Objectifs**

- Acquérir une culture numérique.
- Adopter les bons gestes pour une utilisation responsable d'Internet.
- Développer une citoyenneté numérique.

#### <span id="page-2-1"></span>**Savoirs**

- Comprendre le fonctionnement et les usages d'Internet.
- Découvrir le rôle des moteurs de recherche, des algorithmes et des cookies.

#### <span id="page-2-2"></span>**Savoir-être**

- Se questionner sur son utilisation d'Internet.
- Connaître et appliquer les bons usages sur Internet.
- Savoir faire preuve d'esprit critique face à une information.
- Être un e-citoyen responsable et averti.

#### <span id="page-2-3"></span>**Savoir-faire**

- Utiliser un moteur de recherche.
- Reconnaître des algorithmes.
- Identifier des cookies.

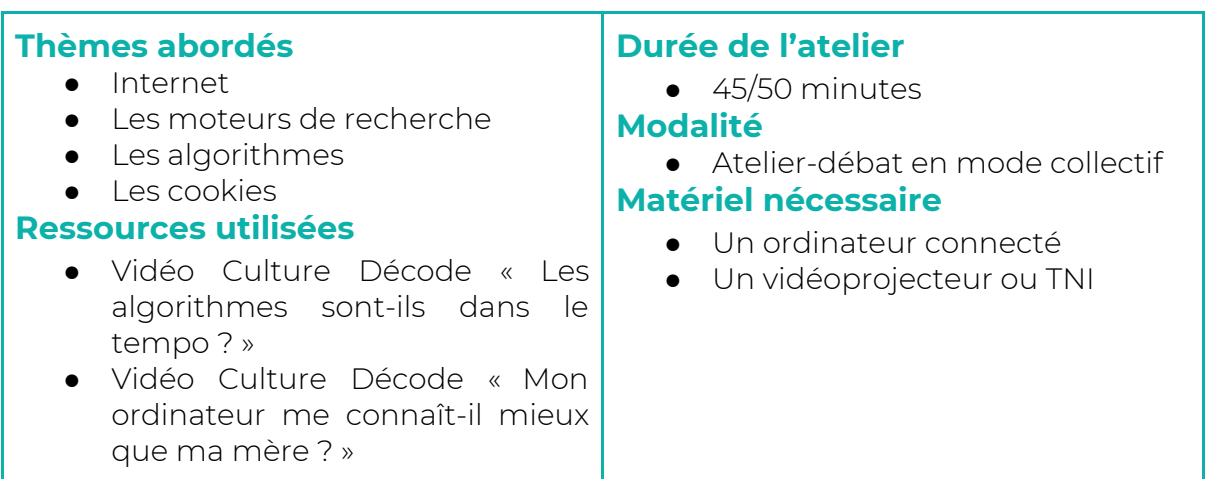

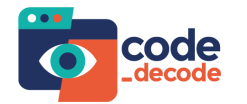

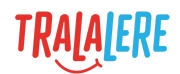

# <span id="page-3-0"></span>**DÉROULEMENT DE LA SÉANCE**

#### <span id="page-3-1"></span>**Activité 1 : Introduction (1 min)**

L'objectif de ce parcours est d'aborder la culture numérique, en s'intéressant de plus près au fonctionnement d'Internet et à l'utilisation que l'on en fait au quotidien. Durant une séance de 45 minutes environ et à travers de courtes vidéos, les enfants vont donc découvrir les différents usages du numérique, se questionner et interagir pour mieux les comprendre.

#### <span id="page-3-2"></span>**Activité 2 : Émergence des représentations (5 min)**

Dans un premier temps, pour faire émerger leurs représentations, faire réagir les enfants sur la question et l'image affichées à l'écran.

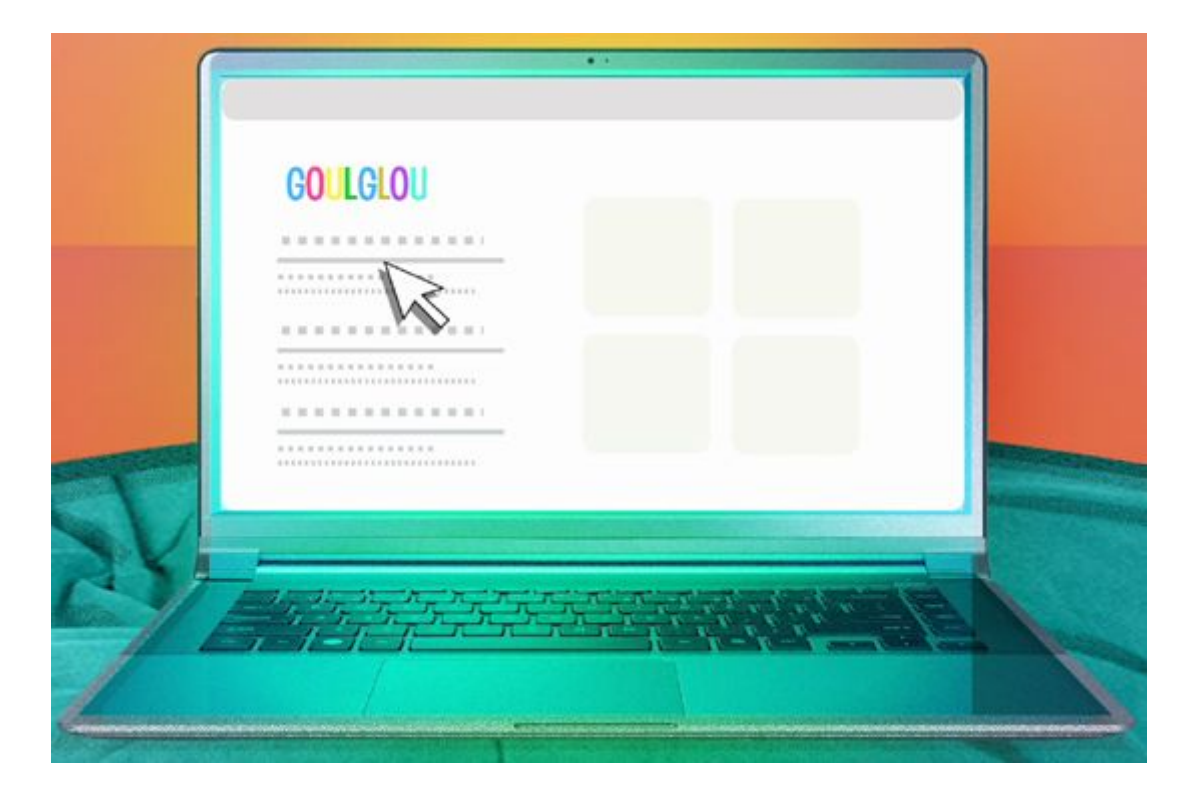

Inviter les enfants à s'exprimer spontanément permet de faire un premier état des lieux de leurs idées et ressentis sur la thématique. Ne pas hésiter donc à leur poser des questions qui font appel à leurs connaissances, expériences et représentations. Au fur et à mesure des réponses des enfants, il est également possible de noter leurs idées au tableau sous forme de prise de notes ou de carte mentale pour les organiser et en garder une trace tout au long de la séance.

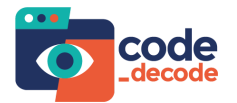

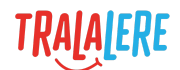

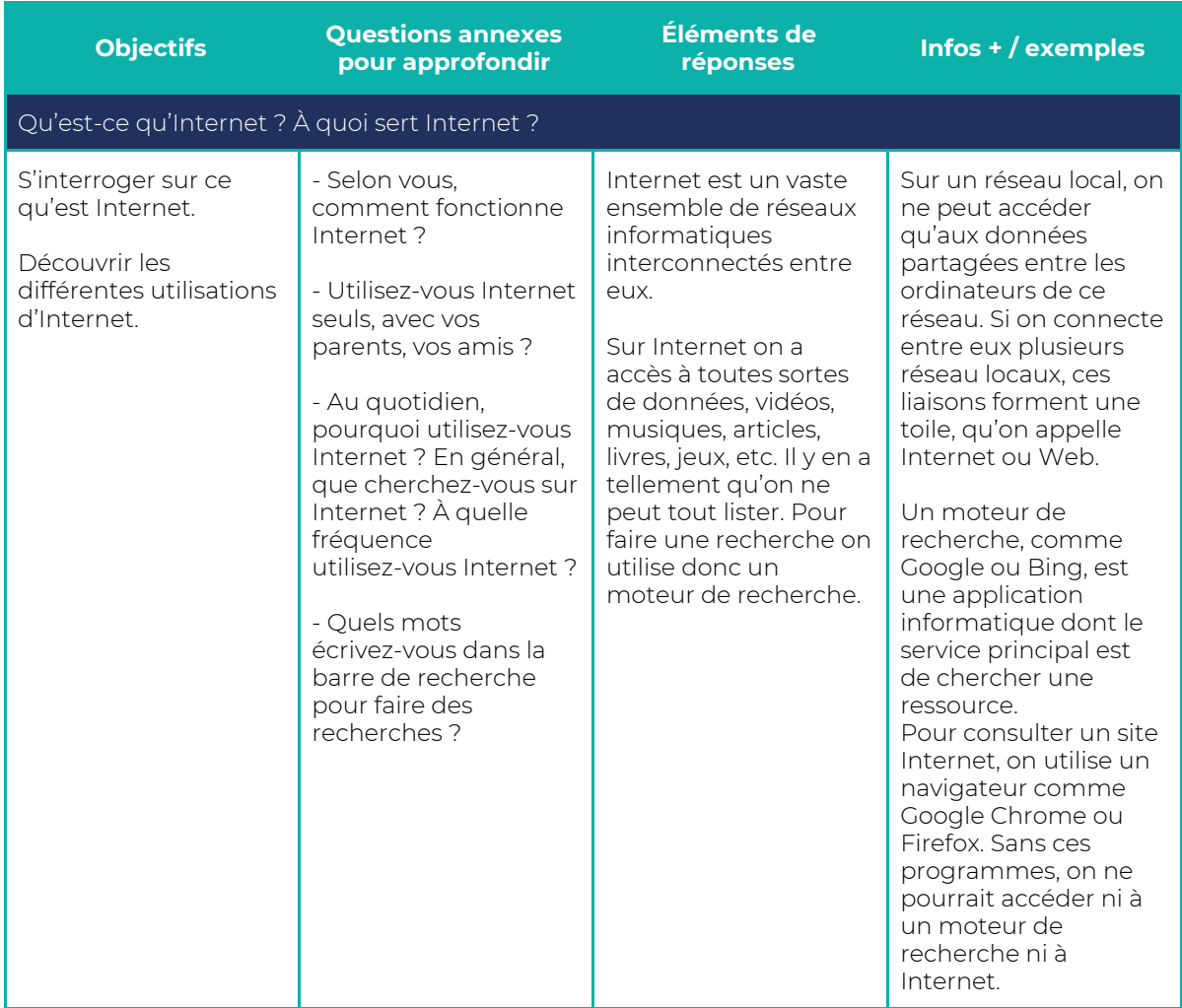

## <span id="page-4-0"></span>**Activité 3 : Visionnage de la vidéo « Les algorithmes sont-ils dans le tempo ? » (5 min)**

Après un premier visionnage de la vidéo et des questions succinctes de compréhension globale (« De quoi parle la vidéo ? », par exemple), un second visionnage peut être fait avant l'étape de décryptage pour éclairer d'éventuelles incompréhensions mais aussi mieux voir les détails et les étapes de la vidéo.

## <span id="page-4-1"></span>**Activité 4 : Décryptage de la vidéo (10 min)**

Décrypter la vidéo avec l'ensemble des enfants pour les faire interagir, se questionner et débattre sur les points-clés. Faire le lien entre le contenu de la vidéo et ce que les enfants connaissent permet de déclencher la parole et d'échanger sur des exemples tirés de leur quotidien.

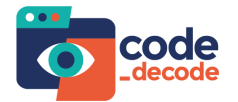

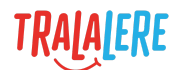

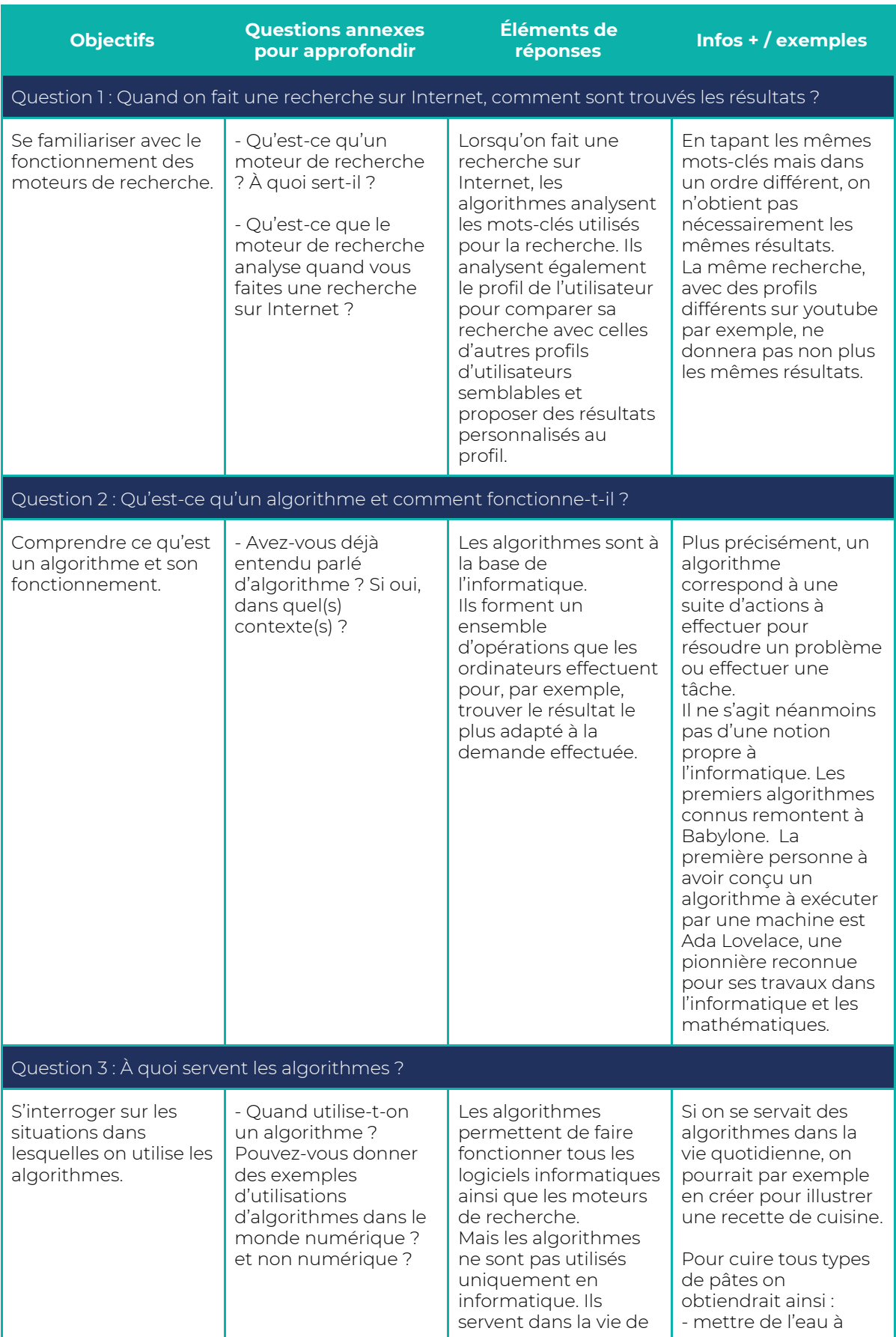

![](_page_6_Picture_1.jpeg)

![](_page_6_Picture_2.jpeg)

![](_page_6_Picture_866.jpeg)

## <span id="page-6-0"></span>**Activité 5 : Visionnage de la vidéo « Mon ordinateur me connaît-il mieux que ma mère ? » (5 min)**

Après un premier visionnage de la vidéo et des questions succinctes de compréhension globale (« De quoi parle la vidéo ? », par exemple), un second visionnage peut être fait avant l'étape de décryptage pour éclairer d'éventuelles incompréhensions mais aussi mieux voir les détails et les étapes de la vidéo.

#### <span id="page-6-1"></span>**Activité 6 : Décryptage de la vidéo (10 min)**

Décrypter la vidéo avec l'ensemble des enfants pour les faire interagir, se questionner et débattre sur les points-clés. Faire le lien entre le contenu de la vidéo et ce que les enfants connaissent permet de déclencher la parole et d'échanger sur des exemples tirés de leur quotidien.

![](_page_6_Picture_867.jpeg)

![](_page_7_Picture_1.jpeg)

![](_page_7_Picture_2.jpeg)

![](_page_7_Picture_826.jpeg)

#### <span id="page-7-0"></span>**Activité 7 : Messages-clés (10 min)**

Pour clore cette séance, demander aux enfants ce qu'ils ont retenu. Comme pour la phase d'émergence des représentations, il est possible de noter leurs idées au tableau.

Pour compléter les idées des enfants, afficher l'écran contenant les messages-clés suivants :

- Internet fonctionne grâce à des algorithmes qui permettent de faire rapidement des recherches.
- On utilise des algorithmes pour créer des logiciels et programmer des séries d'opérations complexes qu'un ordinateur fera plus vite que les humains.
- Les cookies sont des fichiers contenant les informations de navigation. Ils peuvent faciliter la navigation sur Internet mais également garder en mémoire les sites consultés pour proposer des publicités personnalisées.

#### <span id="page-7-1"></span>**Activités pour aller plus loin**

#### <span id="page-7-2"></span>**Moteur de recherche**

Pour apprendre aux enfants à utiliser un moteur de recherche, une activité de prolongement et de mise en pratique peut leur être proposée à partir d'un moteur de recherche tel que Qwant. Préparer par exemple quelques résultats de recherche (recettes de cuisine, articles de presse, images…) et demander aux enfants de trouver les mots-clés (et le bon ordre) qui permettent d'accéder à ces résultats.

![](_page_8_Picture_0.jpeg)

![](_page_8_Picture_2.jpeg)

#### <span id="page-8-0"></span>**Algorithmes**

Pour en savoir plus sur les algorithmes, visionner et décrypter la vidéo Code et moi « La face cachée des [algorithmes](https://www.code-decode.net/videos/face-cachee-algorithmes-recherche) ».

#### <span id="page-8-1"></span>**Cookies**

Pour en savoir plus sur les cookies, visionner et décrypter la vidéo Code et moi « [À](https://www.code-decode.net/chacun-info) [chacun](https://www.code-decode.net/chacun-info) son info ».